# WEB230: JavaScript 1

### Module 5: The Document Object Model

# **Document Object Model (DOM)**

- browser downloads the HTML text file
- parses it
- builds a model of the document structure
- uses it to draw on the screen
- we can modify this model from JavaScript

# **Document Structure**

```
<!DOCTYPE html>
<html>
<head>
<title>My home page</title>
</head>
<body>
<h1>My home page</h1>
Hello, I am Marijn and this is my home page.
I also wrote a book! Read it
<a href="http://eloquentjavascript.net">here</a>.
</body>
</html>
```

# **Document Structure**

| ead                            |        |   |
|--------------------------------|--------|---|
| title                          |        |   |
| My home page                   |        |   |
| ody                            |        |   |
| h1                             |        |   |
| My home page                   |        |   |
| p                              |        |   |
| Hello, I am Marijn and this is | 5      |   |
| p                              | a      | ) |
|                                | 0.0000 |   |

# **DOM Structure**

- the DOM follows the same structure
- · objects inside of objects, inside of objects
- we can interact with these objects to:
  - get information
  - add or change information
  - add events
- global variable document contains the DOM

## Trees

- this data structure is called a tree
- there are nodes for elements
  - represent HTML tags
  - determine the structure
- can have children
  - other elements
  - leaf nodes such as text content, comments, etc.

### **Trees (continued)**

- each node object has a nodeType
  - elements nodes are 1
  - JS has constants such as document.ELEMENT\_NODE to make this easier

### **Trees (continued)**

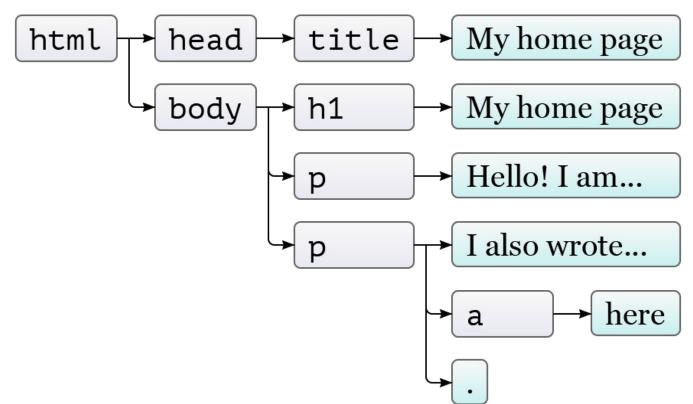

# **Finding Elements**

- we can find element directly
- document.getElementsByTagName("a")
- document.getElementsByClassName("selected")
  - these return an array like object called an HTMLCollection
- document.getElementById("gertrude")
  - returns a single element

## **Finding Elements - New Way**

- new methods in JavaScript (IE9+) make selecting elements even easier
- use CSS selectors to select elements
- with these two, you don't need any of the previous methods
  - document.querySelector() returns the first matching element
  - document.querySelectorAll() returns an array like object, a NodeList, of all matching elements

### **Static vs Live**

- some methods return live lists that will update if the DOM changes
- .getElementsByTagName() and .getElementsByClassName() return a live list
   it will be updated if the DOM changes
- .querySelectorAll() returns a static list
  - it will not change as elements are added or removed

#### **Converting to an Array**

- Array.from() is a new method for making an array from an array like object
  - not supported in Internet Explorer
- Simplest form, just takes one argument:

```
let arrayish = { 0: 'one', 1: 'two', length: 2 };
let array = Array.from(arrayish);
```

### Moving Through the Tree

• nodes have properties for moving around the tree

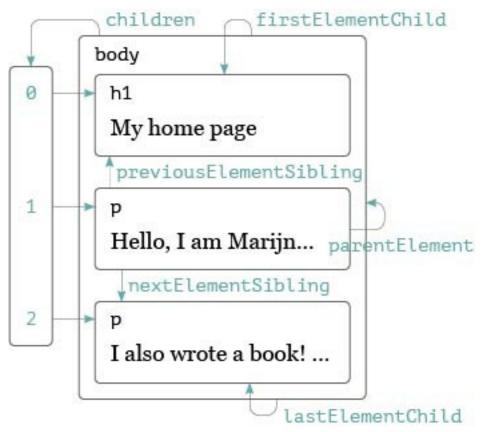

These are different than the textbook but only select elements, skipping other nodes.

- .children
- .firstElementChild
- .lastElementChild
- .nextElementSibling
- .previousElementSibling
- .parentElement

### **Changing the Document**

- almost everything in the DOM can be changed
- some methods:
  - .remove()
  - .replaceWith()
  - .appendChild()
  - .insertBefore()

# Working with Content

To make it easier to work with the content of elements we have two properties:

- .textContent only gets or sets text content of the element
- .innerHTML contained elements are represented as tags

# **Creating Nodes**

- can create new text and element nodes
  - document.createElement()
  - document.createTextNode()

### Attributes

- most common attributes can be accessed as properties of the DOM element
  - eg. href is .href, id is .id
- others accessed through methods:
  - getAttribute()
  - setAttribute()
- if you create your own attributes, prefix with data-

### class Attribute

- class is a reserved word in JavaScript
- use the property name className instead
- browsers also have an array like property classList
  - has methods for dealing with classes .add(), .remove(), .toggle(), .contains()

## Styling

• style property contains properties for every possible style

```
const para = document.getElementById('para');
console.log(para.style.color);
para.style.color = 'magenta';
```

- some style names contain dashes
- use camel case instead:
- font-family becomes fontFamily

## **Cascading Styles**

- the style property applies directly to the element
- it has the highest precedence
- will over-rule stylesheets or inherited styles

### Summary

- JavaScript programs can inspect and change the page
- the data structure of the page is called the DOM and is accessed by the variable document
- the DOM is organized like a tree
- we can select, read, and modify element and text in the DOM
- styles can influence the way elements are displayed